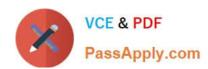

# C\_S4FCF\_2021 Q&As

SAP Certified Application Associate - Central Finance in SAP S/4HANA (SAP S/4HANA 2021)

# Pass SAP C\_S4FCF\_2021 Exam with 100% Guarantee

Free Download Real Questions & Answers **PDF** and **VCE** file from:

https://www.passapply.com/c\_s4fcf\_2021.html

100% Passing Guarantee 100% Money Back Assurance

Following Questions and Answers are all new published by SAP Official Exam Center

- Instant Download After Purchase
- 100% Money Back Guarantee
- 365 Days Free Update
- 800,000+ Satisfied Customers

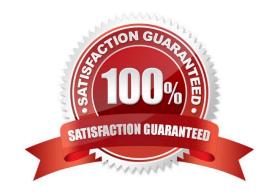

# https://www.passapply.com/c\_s4fcf\_2021.html 2024 Latest passapply C\_S4FCF\_2021 PDF and VCE dumps Download

### **QUESTION 1**

Which objects are part of Key Mapping? Note: There are 3 correct answers to this question.

- A. Cost center
- B. WBS element
- C. Company code
- D. Customer
- E. Tax code

Correct Answer: ABD

#### **QUESTION 2**

Where do you perform the variance calculation in a Central Finance scenario?

- A. In the target system before order settlement
- B. In the source system after order settlement
- C. In the target system after order settlement
- D. In the source system before order settlement

Correct Answer: D

#### **QUESTION 3**

Which actions can trigger replication from the source system to the Central Finance system? Note: There are 3 correct answers to this question.

- A. Release project definition
- B. Create settlement rules
- C. Create down payments
- D. Create G/L account
- E. Create EC-PCA postings

Correct Answer: BCE

## **QUESTION 4**

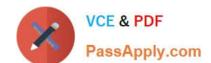

# https://www.passapply.com/c\_s4fcf\_2021.html 2024 Latest passapply C\_S4FCF\_2021 PDF and VCE dumps Download

What must you consider for integration of non-SAP source systems with Central Finance? Note: There are 3 correct answers to this question.

- A. The data is transferred from the non-SAP system to the SLT staging tables.
- B. Real-time replication is not supported for non-SAP source systems.
- C. There is no preconfigured content to extract data from non-SAP systems.
- D. Application Interface Framework (AIF) is used for monitoring.
- E. SLT staging tables are the same as for SAP source systems.

Correct Answer: ACD

#### **QUESTION 5**

Which master data is supported with SAP Master Data Governance, Financials (MDG-F)? Note: There are 2 correct answers to this question.

- A. Financial planning data
- B. Profit center hierarchies
- C. Fixed asset master
- D. General ledger accounts

Correct Answer: AB

Latest C S4FCF 2021 Dumps C S4FCF 2021 PDF Dumps C S4FCF 2021 Practice
Test